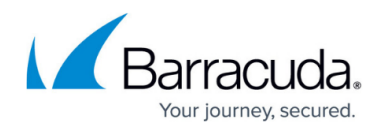

## **Configuring a JSON Policy**

## <https://campus.barracuda.com/doc/68355118/>

A JSON policy is associated with a JSON profile to validate the requests based on the policy settings. To add a JSON policy, perform the following steps:

- 1. Go to the **WEBSITES > JSON Security** page.
- 2. In the **JSON Policies** section, click **Add JSON Policy**.
- 3. In the **Add JSON Policy** window, specify values for the following:
	- 1. **Policy Name**: Enter a name to identify this JSON policy.
	- 2. **Max Keys**: Specify the maximum allowable keys in the JSON request.
		- 1. **Minimum**: 0
		- 2. **Maximum**: 16384
	- 3. **Max Key Length**: Specify the maximum allowable length for JSON key names.
		- 1. **Minimum**: 0
		- 2. **Maximum**: 1024
	- 4. **Max Value Length**: Specify the maximum allowable length for JSON value. This is applicable only for **String** datatype.
		- 1. **Minimum**: 0
		- 2. **Maximum**: 8192
	- 5. Click **Show Advanced Options** to configure advanced settings.
	- 6. **Max Number Value**: Specify the maximum allowable value for JSON "Number" datatype.
		- 1. **Disable**: 0
		- 2. **Minimum**: 1
		- 3. **Maximum**: 999999999999999
	- 7. **Max Object Depth**: Specify the maximum allowable depth for nested JSON structure.
		- 1. **Minimum**: 0
		- 2. **Maximum**: 64
	- 8. **Max Array Elements**: Specify the maximum allowable number of elements in an Array.
		- 1. **Minimum**: 0
		- 2. **Maximum**: 1024
	- 10. **Max Siblings**: Specify the maximum allowable number of elements in a single JSON object.
		- 1. **Minimum**: 0
		- 2. **Maximum**: 2048
	- 11. Click **Save**.

The created JSON policies are displayed in the JSON Policies section. If an existing policy is modified, the changes will be applied to the JSON profile to which the edited JSON policy is associated with.

## Barracuda Web Application Firewall

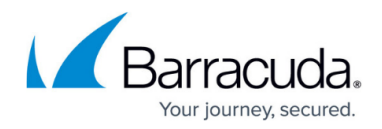

© Barracuda Networks Inc., 2020 The information contained within this document is confidential and proprietary to Barracuda Networks Inc. No portion of this document may be copied, distributed, publicized or used for other than internal documentary purposes without the written consent of an official representative of Barracuda Networks Inc. All specifications are subject to change without notice. Barracuda Networks Inc. assumes no responsibility for any inaccuracies in this document. Barracuda Networks Inc. reserves the right to change, modify, transfer, or otherwise revise this publication without notice.